How To Restore Blackberry Curve To Factory Settings On Computer >>>CLICK HERE<<<

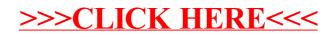